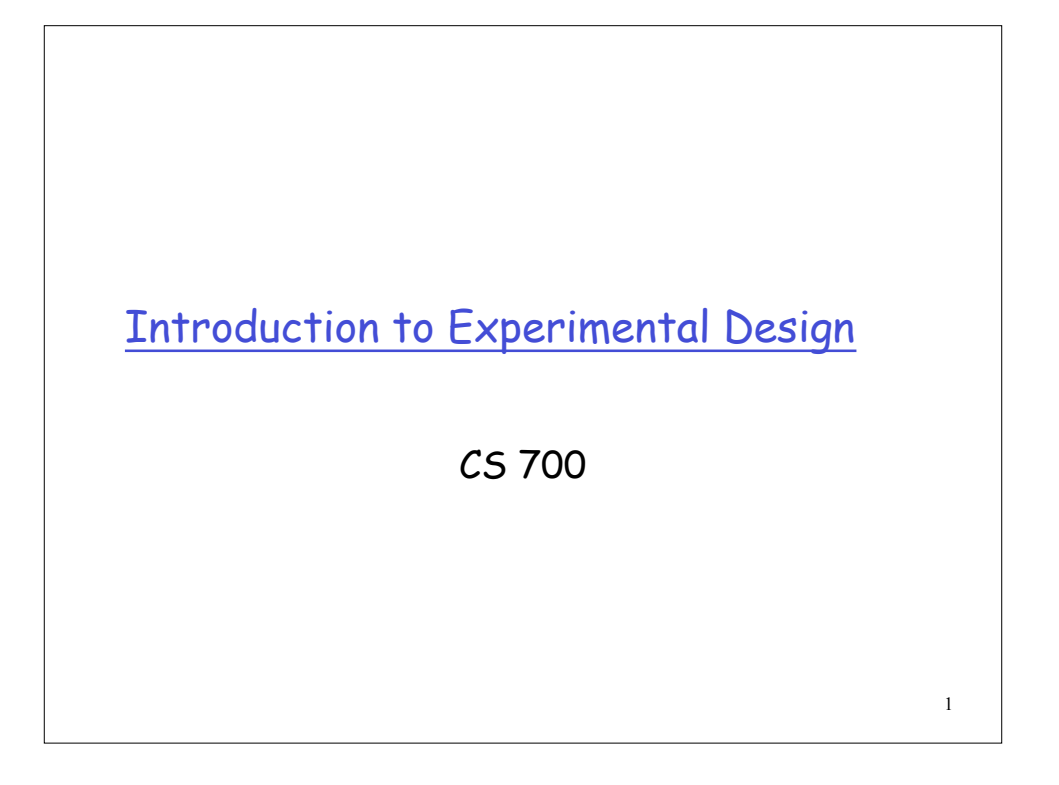

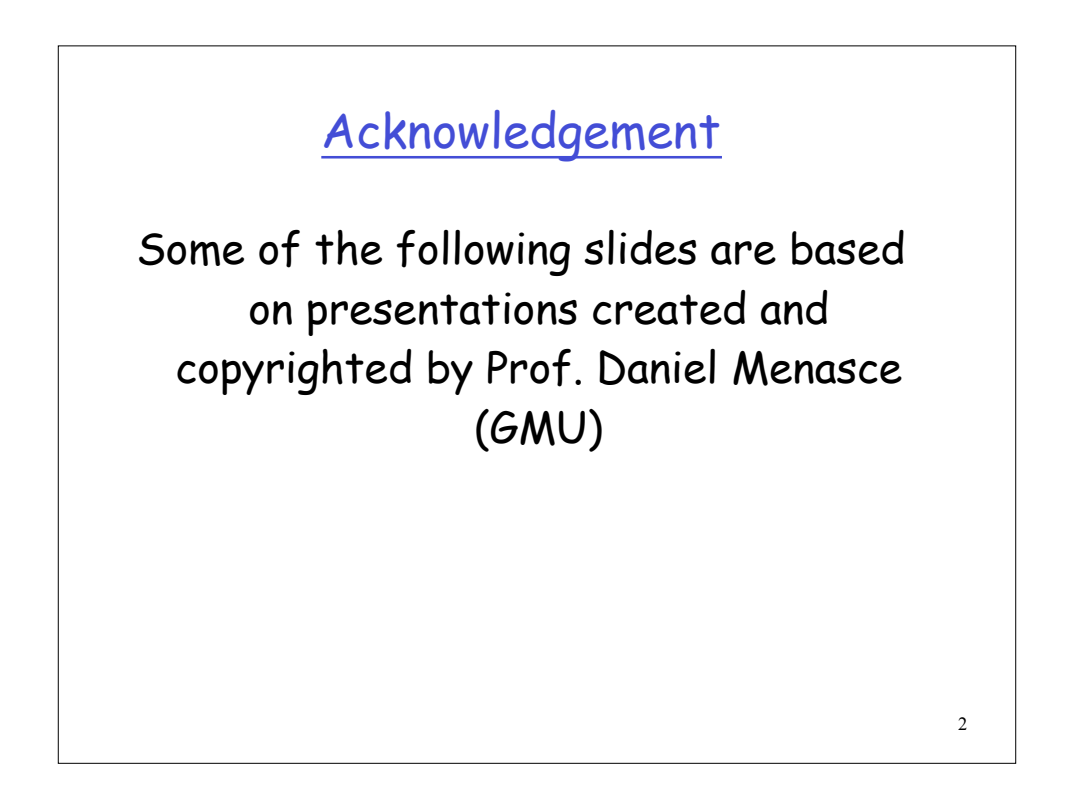

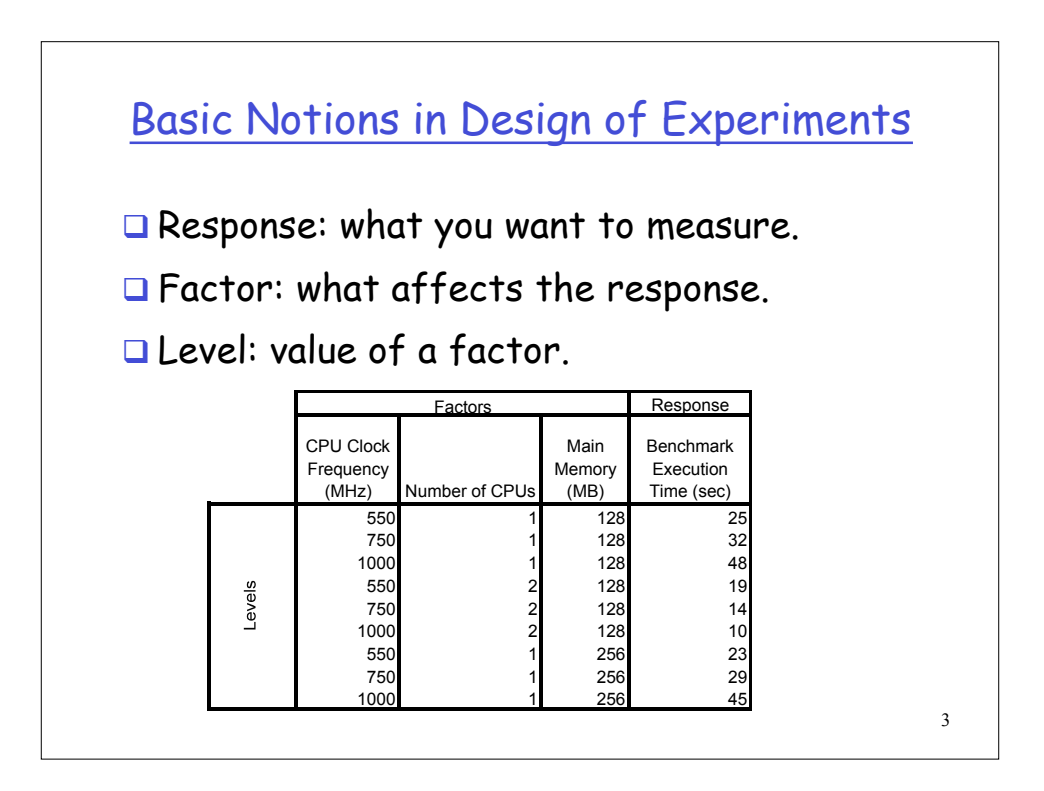

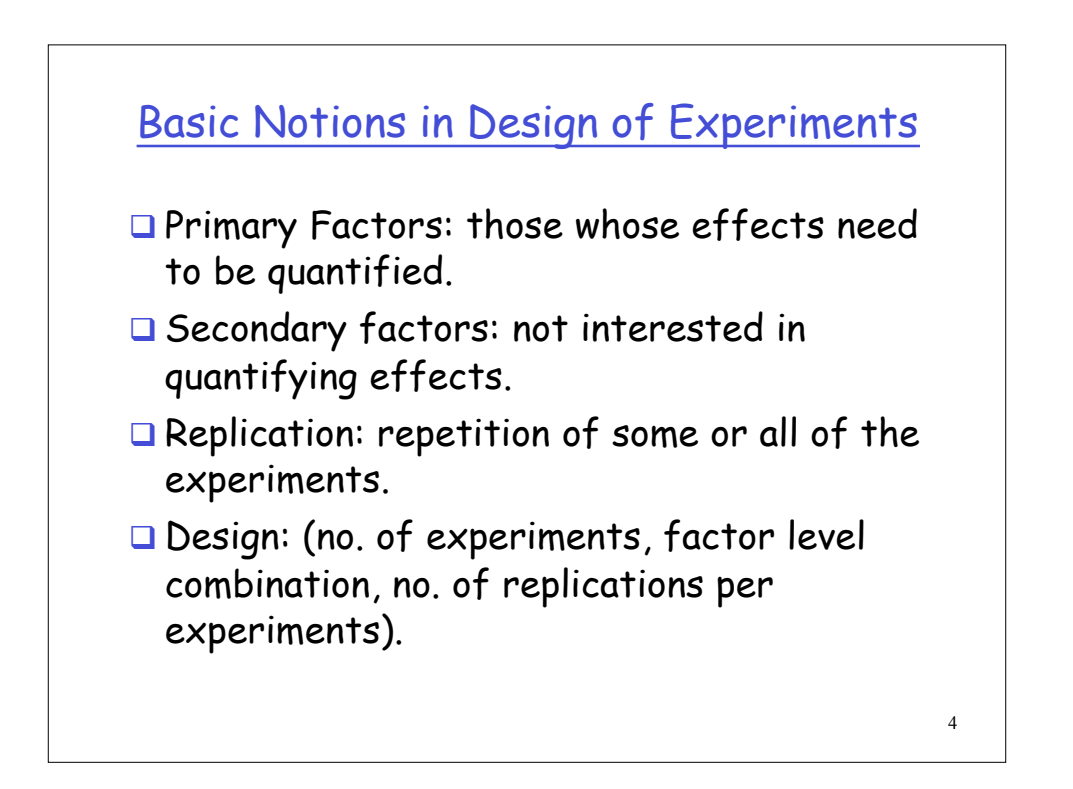

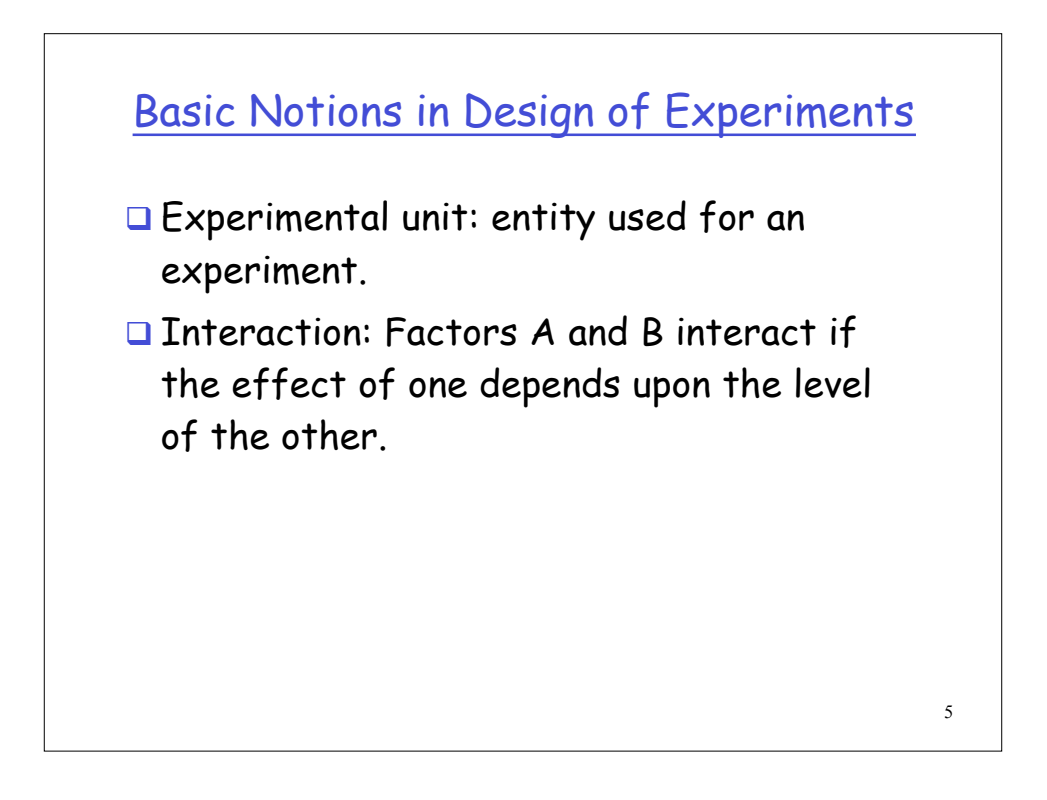

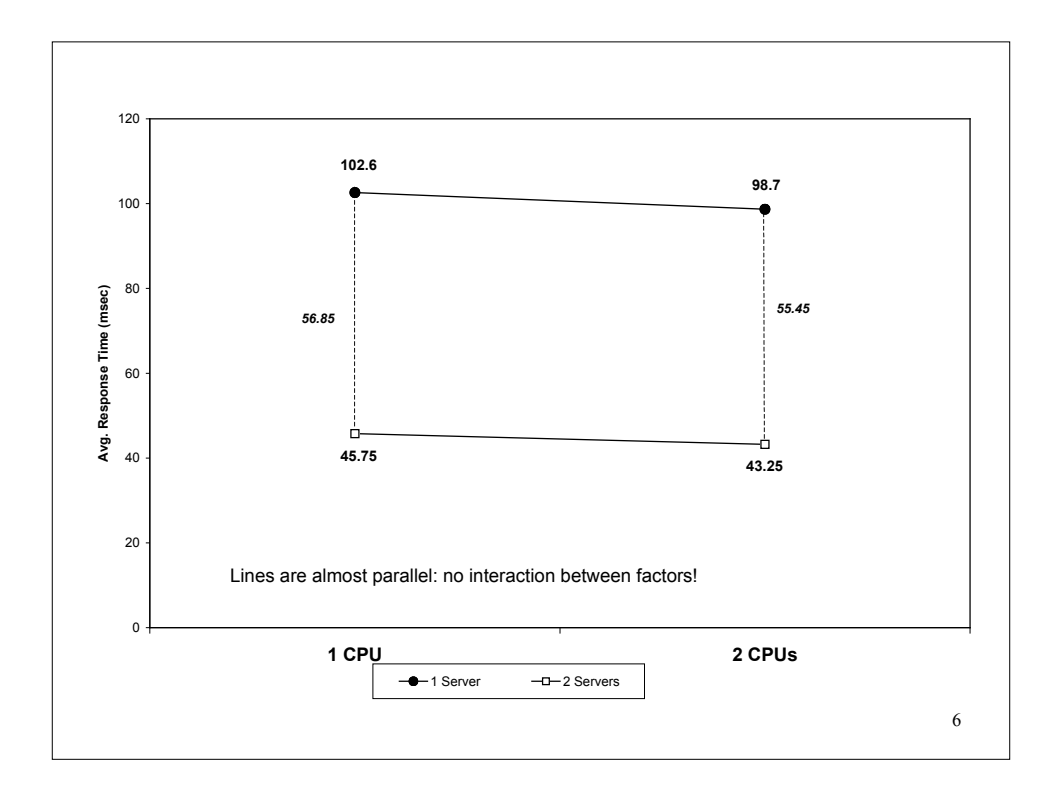

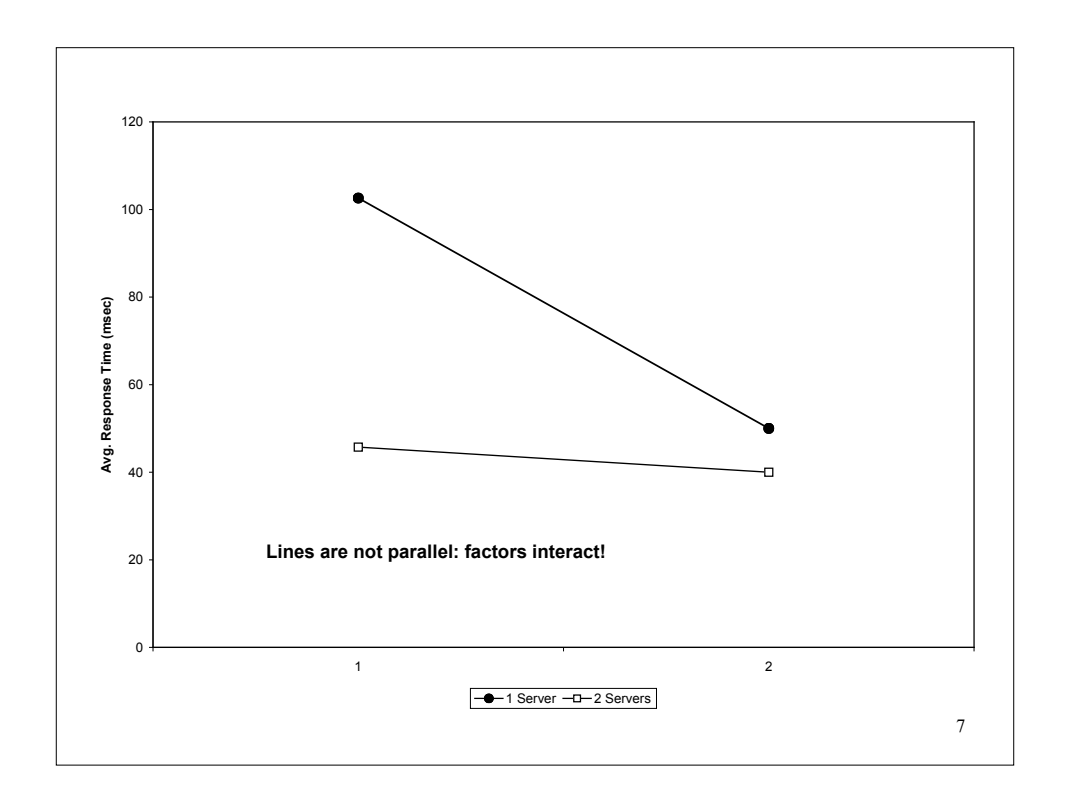

![](_page_3_Figure_1.jpeg)

![](_page_4_Figure_0.jpeg)

![](_page_4_Figure_1.jpeg)

![](_page_5_Figure_0.jpeg)

![](_page_5_Figure_1.jpeg)

## 2k Factorial Designs

![](_page_6_Figure_1.jpeg)

![](_page_7_Figure_0.jpeg)

![](_page_7_Figure_1.jpeg)

![](_page_8_Figure_0.jpeg)

Let 
$$
x_a = \begin{cases} -1 & \text{if memory size} = 4 \text{ MB} \\ 1 & \text{if memory size} = 16 \text{ MB} \end{cases}
$$
  
 $x_b = \begin{cases} -1 & \text{if cache size} = 1 \text{ KB} \\ 1 & \text{if cache size} = 2 \text{ KB} \end{cases}$   
Substituting the four observations yields  

$$
15 = q_0 - q_a - q_b + q_{ab}
$$

 $45 = q_0 + q_a - q_b - q_{ab}$  $25 = q_0 - q_a + q_b - q_{ab}$  $75 = q_0 + q_a + q_b + q_{ab}$ 

17

18

# Regression Model (cont'd) There is a unique solution for the four effects:  $q_0 = 40$ ,  $q_a = 20$ ,  $q_b = 10$ ,  $q_{ab} = 5$ . So, we have: Thus the mean performance is 40 MIPS, the effect of memory size is 20 MIPS, the effect of cache size 10 MIPS, and the interaction between memory and cache size accounts for 5 MIPS  $y = 40 + 20x_a + 10x_b + 5x_a x_b$

## Computing effects

€

In general, the model for a 22 design can be solved to obtain:

$$
q_0 = \frac{1}{4}(y_1 + y_2 + y_3 + y_4)
$$
  
\n
$$
q_A = \frac{1}{4}(-y_1 + y_2 - y_3 + y_4)
$$
  
\n
$$
q_B = \frac{1}{4}(-y_1 - y_2 + y_3 + y_4)
$$
  
\n
$$
q_{AB} = \frac{1}{4}(y_1 - y_2 - y_3 + y_4)
$$

![](_page_9_Picture_230.jpeg)

![](_page_10_Figure_0.jpeg)

![](_page_10_Figure_1.jpeg)

#### Example

For the memory-cache example,

$$
\overline{y} = \frac{1}{4}(15 + 55 + 25 + 75) = 40
$$
  
Total variation 
$$
= \sum_{i=1}^{4} (y_i - \overline{y})^2 = (25^2 + 15^2 + 15^2 + 35^2)
$$

$$
= 2100 = 4 \times 20^2 + 4 \times 10^2 + 4 \times 5^2
$$

Thus, 76% (1600) of the total variation can be attributed to memory size, 19% (400) can be attributed to cache, and only 5% (100) can be attributed to the interaction between € memory and cache.

![](_page_11_Figure_4.jpeg)

![](_page_11_Figure_5.jpeg)

![](_page_12_Figure_0.jpeg)

![](_page_12_Figure_1.jpeg)

![](_page_13_Figure_0.jpeg)

28 Computation of Effects Total/4 Total 77 24 48 15 Mean *y*  41 21.5 9.5 5 164 86 38 20 1 1 1 1 (75,75,81) 1  $-1$  1  $-1$   $(25,28,19)$ 1 1 -1 -1 (45,48,51) 1 -1 -1 1 (15,18,12) I A B AB Y The effects can be calculated using a sign table as before except that in the y column we put the sample mean of r measurements at the given factor level

![](_page_14_Figure_0.jpeg)

![](_page_14_Picture_274.jpeg)

![](_page_15_Figure_0.jpeg)

### 32 Example For our memory-cache example SSY = 152+182+122+452+…+752+752+812= 27,204  $SS0 = 12 \times 41^{2} = 20,172$ SSA = 5547, SSB = 1083, SSAB = 300 SSE = 27,204 -  $2^{2} \times 3(41^{2} + 21.5^{2} + 9.5^{2} + 5^{2}) = 102$ SST = SSY - SS0 = 27,204 - 20,172 = 7032 Thus, factor A explains 5547/7032 or 78.88% of the variation, factor B explains 15.4%, interaction AB explains 4.27% of the variation. The remaining 1.45% is attributed to experimental errors

![](_page_16_Figure_0.jpeg)

![](_page_16_Figure_1.jpeg)

## Example □ For the memory-cache example, The t-value for 8 degrees of freedom and 90% confidence is 1.86. Thus, the confidence intervals for the effects are  $q_i \pm (1.86)(1.03) = q_i \pm 1.92$  that is (39.08,42.91), (19.58,23.41), (7.58,11.41), (3.08,6.91) for  $q_0$ ,  $q_A$ ,  $q_B$ , and  $q_{AB}$  respectively  $s_e = \sqrt{\frac{SSE}{2^2(r-1)}}$  $=\sqrt{\frac{102}{8}} = \sqrt{12.75} = 3.57$  $s_{q_i} = s_e / \sqrt{(2^2 r)} = 3.57 / \sqrt{12} = 1.03$

36 Additional Reading □ Confidence intervals for predicted responses: Section 18.6 U Visual tests for verifying the model: Section 18.7 **Multiplicative models: Section 18.8** General 2kr factorial design: Section 18.9